# **"I'm visiting the University, can I connect to Uni wireless?"**

If you are visiting from an institution that participates in the **eduroam** service, then you can connect to the eduroam wireless service at the University of Aberdeen with the same **username** and **password** that you use at your own institution.

The eduroam principle is based on the fact that the user's authentication is done by the user's home institution, whereas the authorisation decision allowing access to the network resources is done by the visited network.

In the UK, eduroam is known as **eduroam (UK).**

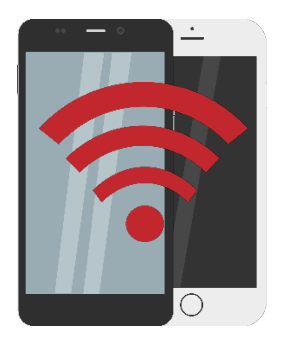

# **What can I do when connected to the eduroam service at Aberdeen?**

You will have internet access, via JANET, to:

- Web browsing, including secure websites
- Email, send and receive
- VPNs (Virtual Private Networks)
- File transfer
- Remote Shell and Desktop

For full details of this service, see th[e JANET Services documentation](https://community.ja.net/library/janet-services-documentation/eduroam)

# **What should I do before I arrive in Aberdeen?**

Before you leave your home institution, you should check that:

- your device works with your home site eduroam service (where present) and is prepared to accept dynamically-assigned IP addresses;
- you have read the University of Aberdeen'[s Conditions for using IT Facilities](https://www.abdn.ac.uk/it/student/get-started/policies)<sup>[1](#page-0-0)</sup>;
- you have confirmed that the network facilities you require are provided by the University of Aberdeen eduroam service;
- you have confirmed that your home site permits remote access to the facilities you require from the University of Aberdeen.

If in any doubt, contact your local IT support **before** you go.

<span id="page-0-0"></span><sup>1</sup> All IT policies are published in the **Policy Zone** on StaffNet – see [www.abdn.ac.uk/staffnet/governance](http://www.abdn.ac.uk/staffnet/governance)

# **How do I configure my device to connect to eduroam?**

If you have already configured your device to use eduroam at your home institution, you should be able to simply start up your device and logon to eduroam as you would there.

When logging on to eduroam you should use a combination of own username and realm. Thus if your username is **user123** and your realm **myuniversity.ac.uk**, your eduroam username will be **user123@myuniversity.ac.uk**. This is the only format that will work with the eduroam network; email addresses such as **jbloggs@myuniversity.ac.uk** will not work.

# **Who provides wireless support when I am visiting Aberdeen?**

Your home institution is responsible for eduroam support while you are visiting the University of Aberdeen.

You should contact your own IT support service to ensure that your laptop (or other device) is configured to work properly with the University of Aberdeen eduroam service before you get here.

# **What guidelines should I adhere to when using eduroam at Aberdeen?**

By connecting to the University of Aberdeen eduroam service you agree to abide by the University of Aberdeen's [Conditions for using IT Facilities.](https://www.abdn.ac.uk/it/student/get-started/policies)

You are also bound by th[e JANET Acceptable Use Policy,](https://community.ja.net/library/acceptable-use-policy) and that of your home organisation.